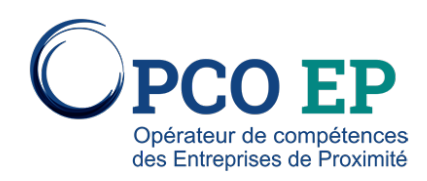

# DÉCOUVRIR LE PACK OFFICE (WORD /OUTLOOK/EXCEL OU ÉQUIVALENT)

## Contenu pédagogique

- **Traitement de texte**
- **Tableur**
- Messagerie

## Organismes et lieux de formation

**E INOV CONFORE** AJACCIO, ALBI, ANNECY, AUCH, AURILLAC, AUXERRE, AVIGNON, BASTIA, BELFORT, BESANCON, BOURG EN BRESSE, CAHORS, CHALON, CHALONS EN CHAMPAGNE, CHAMBERY, CHOISEY, CLERMONT FERRAND, CONFORE, DIJON, GAP, GRENOBLE, LA VALENTINE, LAGORCE, LE PUY EN VELAY, LURCY LEVIS, LYON, MANOSQUE, MENDE, METZ, MONTAUBAN, MONTPELLIER, NANCY, NARBONNE, NEVERS, NICE, NIMES, PAMIERS, PERPIGNAN, RODEZ, SAINT ETIENNE, STRASBOURG, TARBES, TOULOUSE, VALENCE, VESOUL

### **OBJECTIF**

Maîtriser l'utilisation de l'outil informatique afin de communiquer des documents professionnels par courriel (devis, photos, factures.) Maîtriser les fonctions de base des logiciels Word, Excel et Outlook (ou équivalent)

#### **PUBLIC CONCERNÉ**

Tout salarié

**PRÉREQUIS** 

Pas de prérequis

**MÉTHODES PÉDAGOGIQUES**

**DURÉE** 

21.00h